# Package 'childhoodmortality'

May 10, 2018

Type Package

Title Calculating Childhood Mortality Rates

Version 0.3.0

Author Casey Breen

**Depends**  $R(>= 2.10.0)$ 

Maintainer Casey Breen <cbreen@umn.edu>

Description Calculates childhood (neonatal, postneonatal, infant, child, and underfive) mortality rates using Demographic and Health Survey (DHS) microdata. The 'childhoodmortality' package was developed in accordance to the methodology outlined in the ``DHS Guide to Statistics'' (Rutstein 2006, <http://dhsprogram.com/pubs/pdf/DHSG1/Guide\_to\_DHS\_Statistics\_29Oct2012\_DHSG1.pdf>) Specifically, the package uses a synthetic cohort life table approach, combining mortality probabilities for age segments with actual cohort mortality experience into more common age segments. Standard errors for mortality estimates are computed using the jackknife repeated replication method outlined in the ``Estimates of Sampling Errors'' appendix of DHS Final Reports (DHS 2004, <http://dhsprogram.com/pubs/pdf/FR175/19AppendixB.pdf>). This methodology controls for sample design.

License GPL-3

Encoding UTF-8

LazyData true

Imports plyr, matrixStats, dplyr

RoxygenNote 6.0.1

Suggests knitr, rmarkdown

VignetteBuilder knitr

NeedsCompilation no

Repository CRAN

Date/Publication 2018-05-10 16:29:58 UTC

# <span id="page-1-0"></span>R topics documented:

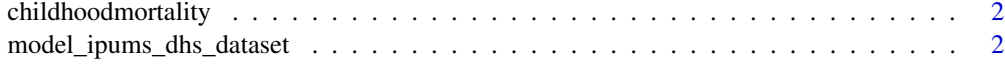

## **Index** [4](#page-3-0)

childhoodmortality *Calculates childhood mortality*

#### Description

calculates childhood mortality & SE's

#### Usage

```
childhoodmortality(data, grouping = "year", rate_type = "underfive")
```
# Arguments

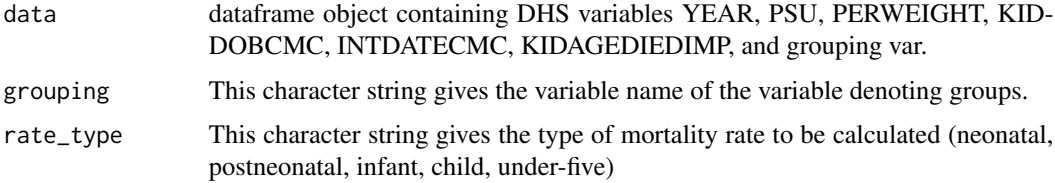

# Examples

```
data("model_ipums_dhs_dataset")
underfive_mortality_rates <- childhoodmortality(
model_ipums_dhs_dataset,
grouping ="wealthq",
rate_type = "underfive"
\mathcal{L}
```
model\_ipums\_dhs\_dataset

*Model DHS dataset*

# Description

A model open-use dataset created by the DHS program for users to become familiar with datasets without having to register for access.

## Usage

model\_ipums\_dhs\_dataset

# Format

A data frame with 8348 rows and 9 variables:

- KIDDOBCMC KIDDOBCMC (B3) reports the century month code for the date of birth of the child.
- YEAR YEAR reports the year when the survey was fielded
- PSU PSU (V021) is the variable indicating the primary sampling unit or PSU
- PERWEIGHT PERWEIGHT (V005) is a weighting factor to produce representative estimates
- KIDAGEDIEDIMP KIDAGEDIEDIMP (B7) reports the age of the child at death in months (including imputed ages)
- INTDATECMC INTDATECMC (V008) reports century month code for the date on which the interview took place)
- WEALTHQ WEALTHQ (V190) refers to the relative wealth of the household where the woman lives, divided into quintiles from the poorest (code 1) to the richest (code 5)) ...

#### Source

<https://www.dhsprogram.com/data/Model-Datasets.cfm>

# <span id="page-3-0"></span>Index

∗Topic datasets  $\overline{\ }$  model\_ipums\_dhs\_dataset, [2](#page-1-0)

childhoodmortality, [2](#page-1-0)

model\_ipums\_dhs\_dataset, [2](#page-1-0)